# skillsoft<sup>\*</sup> global knowledge.

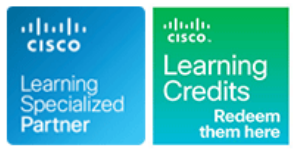

## **Implementing Secure Solutions with Virtual Private Networks**

**Durée: 5 Jours Réf de cours: SVPN Version: 1.0**

#### Résumé:

La formation "Implementing Secure Solutions with Virtual Private Networks" (SVPN) permet aux participants d'acquérir les compétences et connaissances nécessaires pour mettre en œuvre, configurer, surveiller et soutenir les solutions de réseaux privés virtuels (VPN) d'entreprise. Grâce à une combinaison de leçons et d'expériences pratiques, les participants acquerront les compétences pour déployer et dépanner la sécurité traditionnelle du protocole Internet (IPsec), le réseau privé virtuel multipoint dynamique (DMVPN), le FlexVPN et le VPN à accès distant afin de créer des données sécurisées et cryptées, une accessibilité à distance et une confidentialité accrue. Cette formation bénéficie d'un espace digital "Xtra" - ouvert à tous les participants - qui combine des QCMs d'auto-évaluation en amont ou post formation, de ressources complémentaires ou mémo-pocket.

#### Public visé:

Cette formation s'adresse aux Ingénieurs réseau responsables de la sélection, de la conception et du déploiement de solutions sécurisées utilisant les VPN.

### Objectifs pédagogiques:

- **Après avoir suivi ce cours, vous devriez être en mesure de** Examiner les options de conception des VPN de site à site et **le faire :** d'accès à distance
- routeurs et les pare-feu Cisco de VPN disponibles sur les routeurs et pare-feux Cisco
- Introduire des options de VPN d'accès à distance disponibles sur les routeurs et pare-feux Cisco
- 
- **Présenter les options de VPN de site à site disponibles sur les Frequence de processus de dépannage pour les différentes options**

#### Les participants doivent remplir les conditions suivantes : **Recommandé comme préparation aux examens suivants** :

- Connaître les différents modes de commande du routeur et du  $\blacksquare$  300-730 Examen sur la mise en œuvre de solutions sécurisées pare-feu Cisco <br>Expérience de la navigation et de la gestion des routeurs et des <br>Après avoir réussi l'examen 300-730 SVPN, vous obtiendrez la
- Expérience de la navigation et de la gestion des routeurs et des pare-feux Cisco certification Cisco® Certified Specialist - Network Security VPN
- 
- CCNA Mettre en oeuvre et administrer des solutions réseaux Cisco
- SCOR Mettre en oeuvre et gérer les solutions de sécurité Cisco

#### Pré-requis: Test et certification

Comprendre clairement les avantages des options de VPN site à Implementation et vous satisferez à l'exigence de l'examen de<br>
concentration pour la certification CCNP Security. concentration pour la certification CCNP Security.

#### Contenu:

Présentation des principes fondamentaux de la Mettre en œuvre les solutions VPN de Ateliers technologie VPN transport crypté du groupe Cisco IOS (GET) Rôle des VPN dans la sécurité des réseaux | Aperçu de la solution VPN GET de Cisco | Mettre en œuvre et vérifier le VPN point à VPN et cryptographie Configurer le VPN GET point de Cisco IOS Mise en œuvre de solutions VPN de site à site Mise en œuvre des VPN AnyConnect de point de l'ASA (Adaptive Security la line Cisco de Cisco de Cisco de Cisco de Cisco de Cisco de Cisco de Cisco de Cisco de Cisco de Cisco de Cisco de Cisco de Cisco de Cisco de Cisco de Cisco de Cisco de Cisco de Cisco de Cisco de Cisco de Cisco de Cisco d Aperçu des solutions VPN de site à site line met de la metre en œuvre et vérifier l'interface de Solutions VPN point à point de Cisco IOS Aperçu de l'accès à distance de l'acturel virtuel (VTI) de Cisco IOS VPN Solutions VPN point à point Cisco ASA Concevoir des solutions d'accès à Mettre en œuvre et vérifier le VPN Solutions point à point Cisco IOS VTI distance<br>Solutions DMVPN de Cisco IOS VTI distance multipoint dynamique (DMVPN) VPN Cisco AnyConnect de base sur **De** Dépannage DMVPN Mise en œuvre des solutions FlexVPN site à VPN Cisco AnyConnect TLS avancé sur Smart Defaults site du système d'exploitation pour réseaux Cisco ASA Cisco ASA Mettre en œuvre et vérifier le FlexVPN

- Internet de Cisco (Cisco IOS®) AAA avancé dans les VPN Cisco point à point à point
- Apercu de la solution FlexVPN de Cisco VI VPN Cisco AnyConnect IKEv2 la plate-forme et des rayons

■ FlexVPN en étoile en œuvre des VPN sans client FlexVPN

- 
- distance **AnyConnect (TLS)** sur ASA
- Vue d'ensemble du VPN TLS sans client | Mettre en œuvre et vérifier
- VPN Cisco AnyConnect TLS de base sur | l'authentification, l'autorisation et la
- Accès aux applications dans le VPN sans AnyConnect
- AAA avancé dans le VPN sans client client sur ASA

- $\blacksquare$  Explorer les technologies IPsec
- 
- Mettre en œuvre et vérifier le VPN point à
- 
- 
- 
- Cisco ASA Metre en œuvre et vérifier FlexVPN avec
	-
- AnyConnect Mettre en œuvre et vérifier le FlexVPN de
- VPN Flex point à point Metric metric metric metric metric metric metric metric metric metric metric metric metric metric metric metric metric metric metric metric metric metric metric metric metric metric metric metric
- Le FlexVPN à la loupe line de Cisco IOS FlexVPN à la loupe line de Cisco IOS FlexVPN à la loupe de Cisco IOS FlexVPN
	- Aperçu de l'accès à distance Mettre en œuvre et vérifier le VPN de Concevoir des solutions d'accès à sécurité de la couche transport de
		- Cisco ASA **comptabilité** avancées (AAA) sur le VPN
		- client Cisco ASA Mettre en œuvre et vérifier le VPN sans

### Méthodes pédagogiques :

Les participants réalisent un test d'évaluation des connaissances en amont et en aval de la formation pour valider les connaissances acquises pendant la formation.

Un support de cours officiel sera remis aux stagiaires.

### Autres moyens pédagogiques et de suivi:

• Compétence du formateur : Les experts qui animent la formation sont des spécialistes des matières abordées et ont au minimum cinq ans d'expérience d'animation. Nos équipes ont validé à la fois leurs connaissances techniques (certifications le cas échéant) ainsi que leur compétence pédagogique.

• Suivi d'exécution : Une feuille d'émargement par demi-journée de présence est signée par tous les participants et le formateur. • En fin de formation, le participant est invité à s'auto-évaluer sur l'atteinte des objectifs énoncés, et à répondre à un questionnaire de satisfaction qui sera ensuite étudié par nos équipes pédagogiques en vue de maintenir et d'améliorer la qualité de nos prestations.

#### Délais d'inscription :

• Vous pouvez vous inscrire sur l'une de nos sessions planifiées en inter-entreprises jusqu'à 5 jours ouvrés avant le début de la formation sous réserve de disponibilité de places et de labs le cas échéant.

• Votre place sera confirmée à la réception d'un devis ou """"booking form"""" signé. Vous recevrez ensuite la convocation et les modalités d'accès en présentiel ou distanciel.

• Attention, si cette formation est éligible au Compte Personnel de Formation, vous devrez respecter un délai minimum et non négociable fixé à 11 jours ouvrés avant le début de la session pour vous inscrire via moncompteformation.gouv.fr.

Accueil des bénéficiaires :

• En cas de handicap : plus d'info sur globalknowledge.fr/handicap

• Le Règlement intérieur est disponible sur globalknowledge.fr/reglement